The book was found

# **Real World Adobe InDesign CS4**

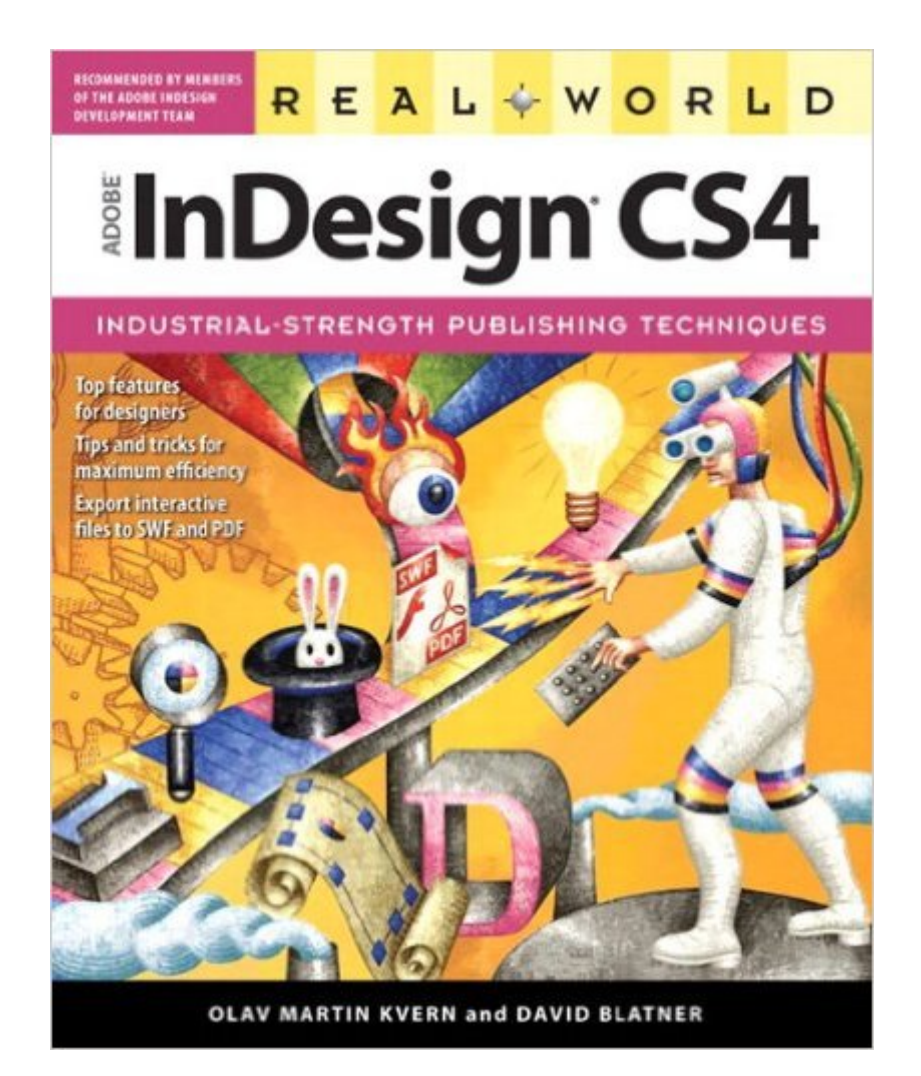

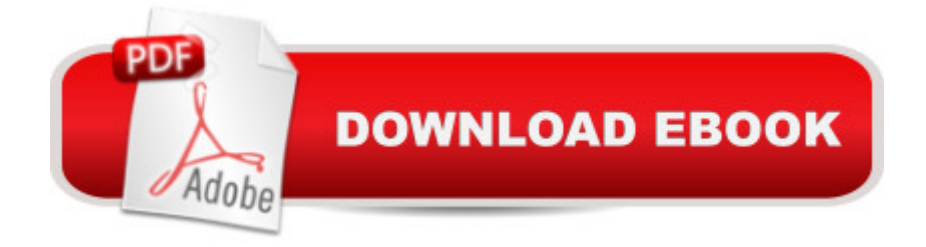

## **Synopsis**

Adobe InDesign is a full-fledged, sophisticated program, tightly integrated with the other Adobe industry leading graphics and Web programs in the Creative Suite. It ' the essential tool for anyone doing page layout and design. Real World Adobe InDesign CS4 offers industrial-strength and time-saving techniques for design professionals who need to start laying out, proofing, and printing pages with InDesign CS4, without missing a beat (or a deadline!) in their fast-paced production cycles. Design pros will find everything they need here to successfully master InDesign' advanced page layout tools, manage color, snippets, and use the program more efficiently. They' Il also find complete coverage of essential features in InDesign CS4, including: live preflight, customizable Links panel, conditional text, cross references, interactive document capability with the new SWF file, animated page transitions, export to Flash CS4 functionality, Smart Guides and Smart Spacing, spread rotation, and smart text reflow.

## **Book Information**

Paperback: 840 pages Publisher: Peachpit Press; 1 edition (March 1, 2009) Language: English ISBN-10: 0321592433 ISBN-13: 978-0321592439 Product Dimensions: 7.5 x 1.7 x 9.1 inches Shipping Weight: 3 pounds (View shipping rates and policies) Average Customer Review: 4.7 out of 5 stars  $\hat{A}$   $\hat{A}$  See all reviews  $\hat{A}$  (14 customer reviews) Best Sellers Rank: #1,271,075 in Books (See Top 100 in Books) #89 in Books > Computers & Technology > Digital Audio, Video & Photography > Adobe > Adobe InDesign #549 in Books > Computers & Technology > Software > Design & Graphics #578 in $\hat{A}$  Books > Computers & Technology > Graphics & Design > Desktop Publishing

## **Customer Reviews**

David Blatner and Olav Martin Kvern are two of the top InDesign educators and they know the software inside out and backwards. This book stays close at hand whenever I'm in an ID project. It has bailed me out many a time when I've been pounding my head against some issue where things aren't coming out as expected or I'm unsure of a way to accomplish what I need to get done. It's not a tutorial book with step by step projects, but it covers most everything you'll need to know in detail. Beginners might find it isn't basic enough to be the sole learning tool, but whatever level you're at,

Real World InDesign CS4 is an essential reference.

I bought this book for my wife who was beginning to use InDesign for work. All I hear is "Wow! This book is amazing" about five or six times a day. All the information you need is in here - very well structured and easy to find. It seems to anticipate the most common problems that users get stuck on too. If you are looking for an easy-to-use reference-while-you-work InDesign manual, then look no further.

If you have any plans to use InDesign CS4, get this book!The authors are masters of the subject. They're steeped in the programming. They bring longtime experience with the software and its earlier iterations, so they understand its many strengths and occasional limitations.It helps that they're also skilled writers. They use the software in the production of their own books. Therefore they have an unerring sense of the perspective of the actual user. This is a tremendous benefit. The index, which is vital to users of this kind of book, reflects a powerful user-focus.Fine book. Highly recommended.

InDesign CS4Olav Martin Kvern and David BlatnerAt 778 pages, this book packs a whopping amount of information and serves as an excellent resource to all things InDesign. A fan of Blatner's books since the days of Quark XPress 3, I've enjoyed his thoughtful and often humorous approach to explaining the programs and this book is no exception.Over the course of 14 chapters, the book covers both the essentials and advanced features, making the book suitable for InDesign users of all levels. Of particular note is Chapter 11 on printing. The mysteries of flattener presets, transparency and applying these to every day print jobs are covered here.In addition, there are many useful tips and shortcuts throughout the book. They're not set in a tinted box or pulled to the side of the page as in other books. My suggestion is to dig in; the answer is likely to be revealed in that chapter. Both authors have worked with this software for years, so anything the reader has trouble with, they too have encountered, solved and answered in this book.

I live by indexes and glossaries, probably the Google age, but this book has a large index, and at anytime I need to find something, I can go to it, grab what I need and be on to finishing my project. I went to the regular bookstores to flip through all the various manual by hand, then ordered this one at .

advanced, I found it to be the most practical and well written at all levels from beginner to advanced of any that I've purchased. I especially appreciated the explanations of why one would want to use a particular feature.

This is a very solid manual for InDesign. I also have the Adobe "Classroom In a Book" for CS4 InDesign. The Adobe book is good to get started, but not so good when you actually start using InDesign to create documents.I recommend "Real World Adobe InDesign CS4" highly for a day to day manual.

#### Download to continue reading...

The Design Collection Revealed: Adobe Indesign CS4, Adobe Photoshop CS4, and Adobe [Illustrator CS4 After Effects](http://orleanswer.com/en-us/read-book/LzzGL/real-world-adobe-indesign-cs4.pdf?r=jiHMd3DI06PgjD99m5f6V4qC3cxq73GQBeKl3OguYu4%3D) for Flash / Flash for After Effects: Dynamic Animation and Video with Adobe After Effects CS4 and Adobe Flash CS4 Professional Real World Adobe InDesign CS4 Adobe InDesign CS4 How-Tos: 100 Essential Techniques Adobe InDesign CS4 Classroom in a Book Learn Adobe InDesign CC for Print and Digital Media Publication: Adobe Certified Associate Exam Preparation (Adobe Certified Associate (ACA)) InDesign Type: Professional Typography with Adobe InDesign (3rd Edition) InDesign Type: Professional Typography with Adobe InDesign (2nd Edition) Real World Adobe InDesign CC Real World Adobe InDesign CS6 Real World Adobe InDesign CS5 Real World Adobe InDesign CS2 InDesign in easy steps: Covers Versions CS3, CS4, and CS5 InDesign CS4 Digital Classroom, (Book and Video Training) Adobe InDesign Creative Cloud Revealed (Stay Current with Adobe Creative Cloud) The Design Collection Revealed: Adobe InDesign, Photoshop and Illustrator CS6 (Adobe CS6) Adobe CS6 Design Tools: Photoshop, Illustrator, and InDesign Illustrated with Online Creative Cloud Updates (Adobe CS6 by Course Technology) The Graphic Designer's Digital Toolkit: A Project-Based Introduction to Adobe Photoshop Creative Cloud, Illustrator Creative Cloud & InDesign Creative Cloud (Stay Current with Adobe Creative Cloud) The Design Collection Revealed: Adobe InDesign CS6, Photoshop CS6 & Illustrator CS6 (Adobe CS6) The Graphic Designer's Digital Toolkit: A Project-Based Introduction to Adobe Photoshop CS5, Illustrator CS5 & InDesign CS5 (Adobe Creative Suite)

**Dmca**